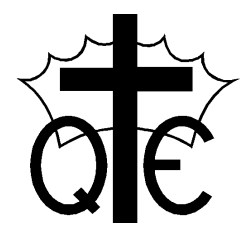

Queen Eleanor's Church of England Junior School *An Academy in the Good Shepherd Trust\** Queen Eleanor's Road, Onslow Village, Guildford, GU2 7SD E-mail: [office@queen-eleanors.surrey.sch.uk](mailto:office@queen-eleanors.surrey.sch.uk) Tel: 01483 561323

> Head of School: Jo Davies Executive Head Teacher: Louise Johnson

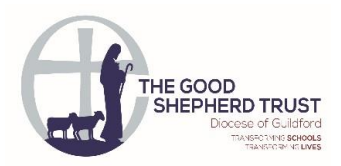

Thursday 7<sup>th</sup> May 2020

Dear Families,

## **'The Zoom Bomb' Phenomenon**

I hope this letter finds you all well. Yesterday, we received guidance from Surrey and Sussex Police regarding the safe use of Zoom. Zoom has become increasingly popular as we have had to find alternative ways to communicate with our friends and families. 'Zoom Bombing' is where uninvited users gain access to the meeting for nefarious reasons.

## **How do you use Zoom?**

The Zoom app is available on a range of devices, enabling communication between a range of devices. Subscribers can use a paid-for licensed version or a free version which has some restrictions. Upon registration, users are allocated a Personal Meeting ID which can then be used to host a meeting. It is not necessary to register with Zoom to participate in a meeting – all you need is the meeting ID which is made available by the host and the Zoom software. If inadequate settings are applied to the meeting, it may be vulnerable to Zoom bombing. There the host must make some basic precautions.

## **What precautions should I take when using Zoom?**

Before starting the meeting, hosts should ensure the following settings are applied:

**Make the meeting private -** this can be done in two ways…

- 1) By requiring a password to access the meeting
- 2) Use the 'waiting room' to control the admission of participants. In the latest version of the Zoom software, the default setting for the 'Waiting Room' feature is set to 'enabled' and passwords are also issued by default.

## **Manage your participants**

Remember – links to meetings (invitations) should only be sent to those individuals you wish to participate.

Consider other options like video and audio use and set your requirements accordingly. When you have created the meeting, it is important to review additional security options. These are particularly important if you are hosting a public or open meeting.

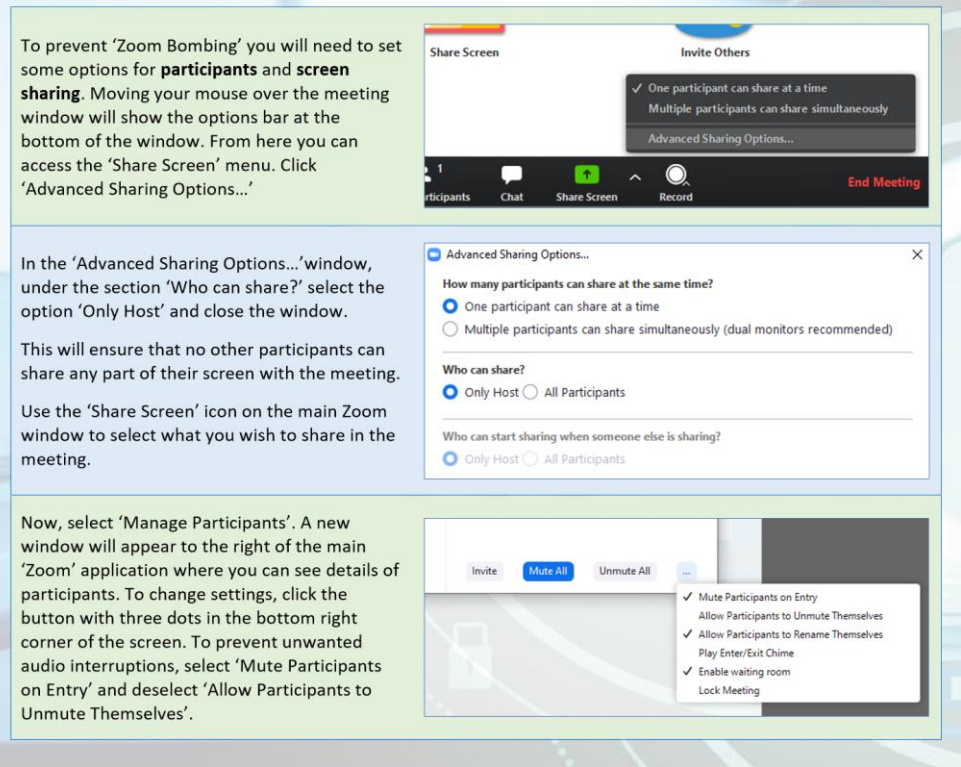

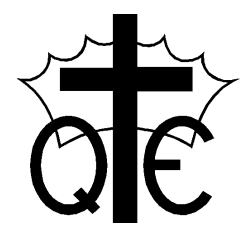

Queen Eleanor's Church of England Junior School *An Academy in the Good Shepherd Trust\** Queen Eleanor's Road, Onslow Village, Guildford, GU2 7SD E-mail: [office@queen-eleanors.surrey.sch.uk](mailto:office@queen-eleanors.surrey.sch.uk) Tel: 01483 561323

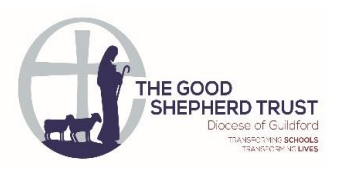

Head of School: Jo Davies Executive Head Teacher: Louise Johnson

Zoom meetings can be recorded but please ensure participants are aware of any recording being created. For more information regarding Zoom please visit [https://zoom.us/docs/en-us/covid19.html.](https://zoom.us/docs/en-us/covid19.html) 

Following this advice will help to ensure that our children and yourselves are able to continue to safely communicate with family and friends.

Kind regards,

Mrs Davies and the QE Staff